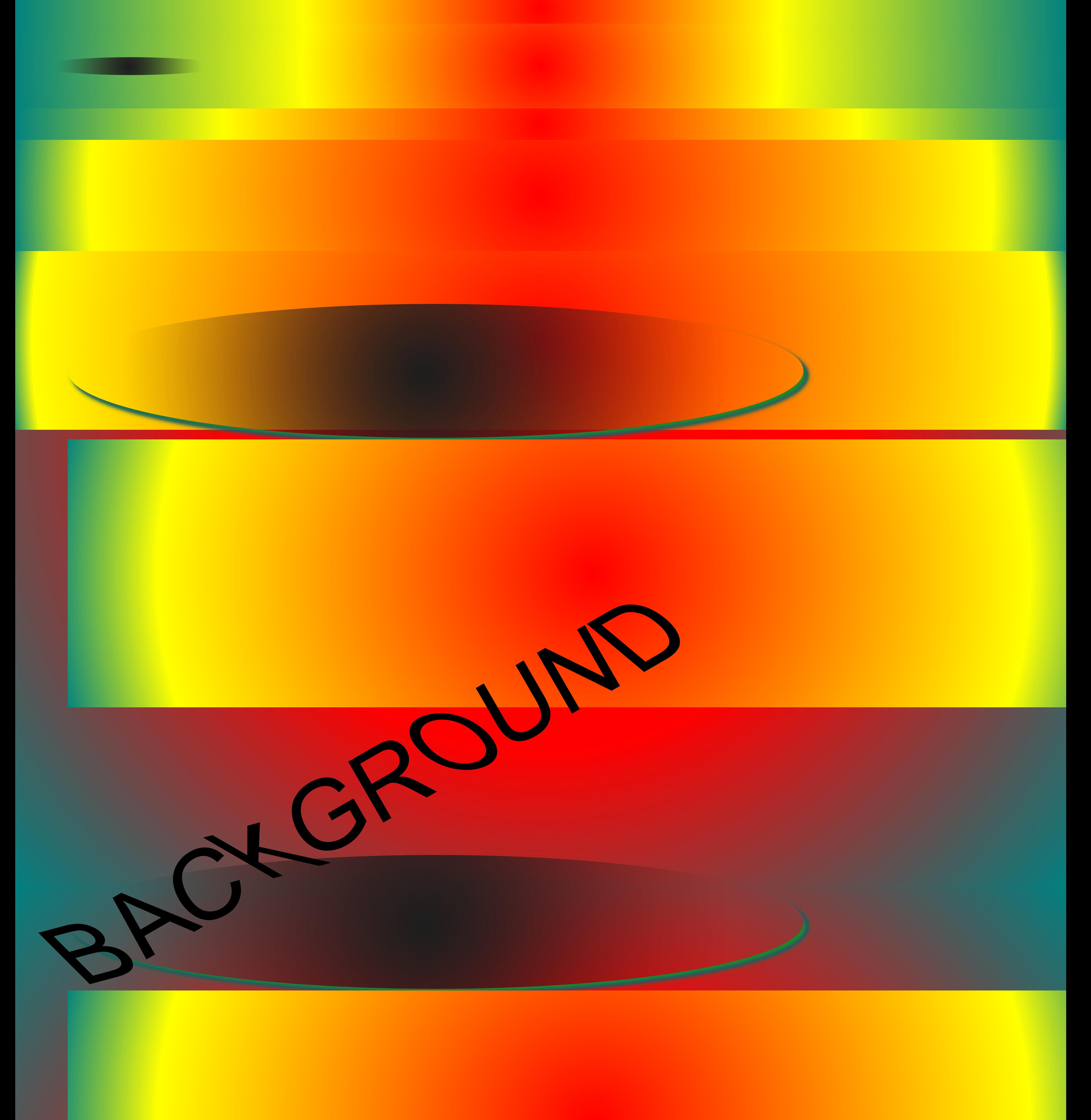

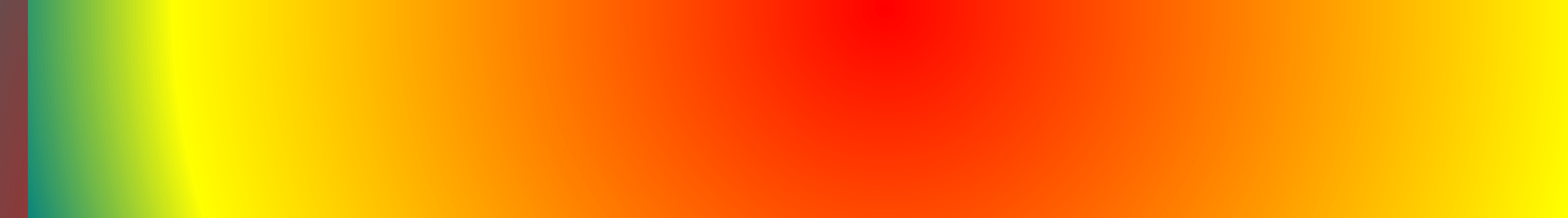

 **background: linear-gradient: blue;** background: radial-gradient: blue; background: url("../image/OMBRE-CERCLE.png"); background-size: cover;  **background-position: center**